#### $\overline{VB}$

书名:《大学VB程序设计实践教程》

- 13 ISBN 9787309048490
- 10 ISBN 7309048490

出版时间:2007-1

页数:373

 $\overline{\phantom{a}}$ 

版权说明:本站所提供下载的PDF图书仅提供预览和简介以及在线试读,请支持正版图书。

#### www.tushu000.com

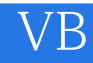

 $V$ B $V$ B

# 《大学VB程序设计实践教程》

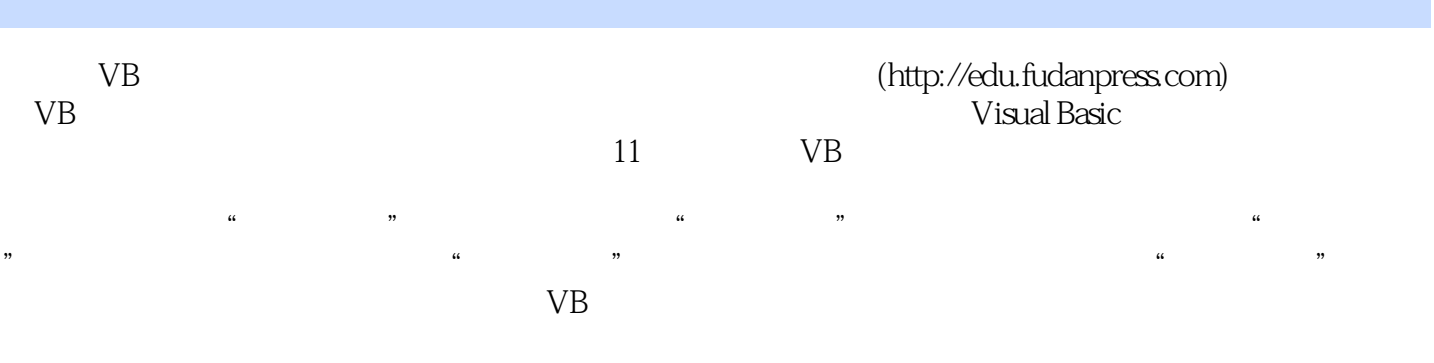

#### VB

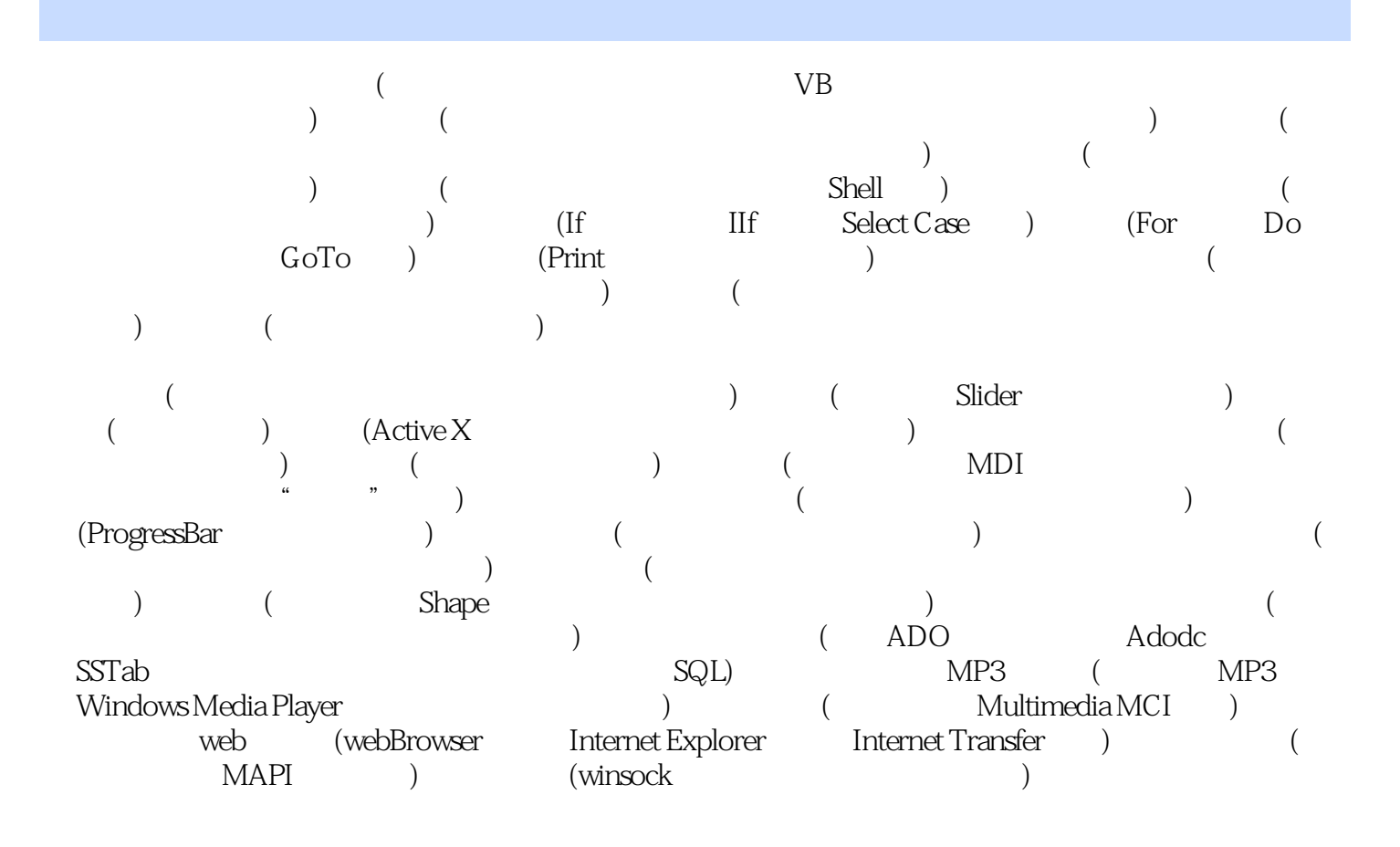

### $\overline{VB}$

# 《大学VB程序设计实践教程》

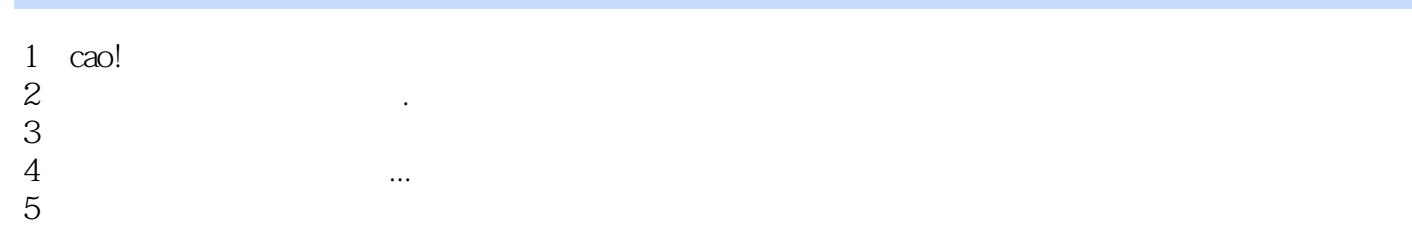

# $\overline{VB}$

本站所提供下载的PDF图书仅提供预览和简介,请支持正版图书。

:www.tushu000.com